## L'open science, qu'est-ce que c'est?

*La science ouverte (ou open science) est une approche collaborative, transparente et accessible de la recherche.*

*Elle fait partie intégrante du processus de recherche, et recouvre différents types d'actions.*

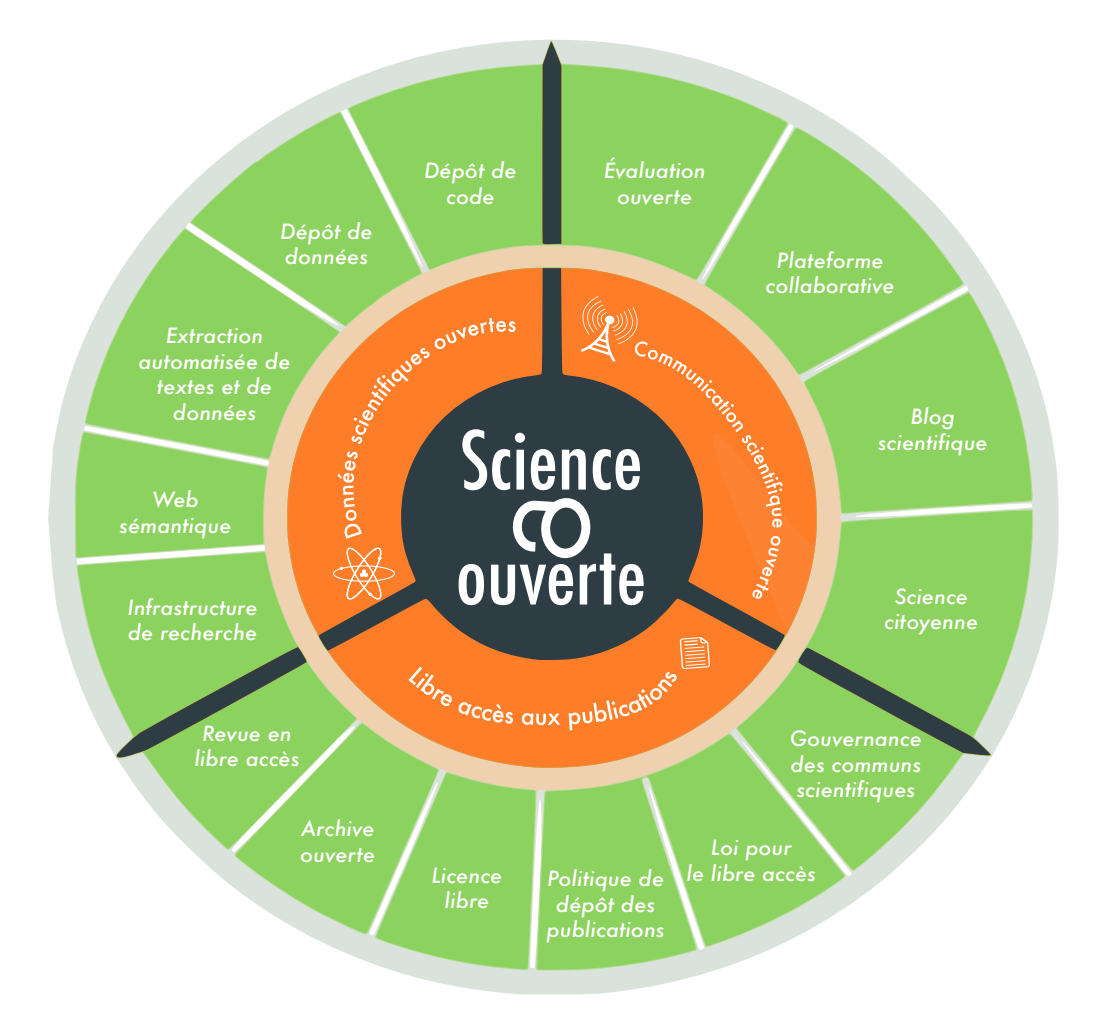

Pour en savoir plus sur les caractéristiques et les indicateurs de la science ouverte, consultez l'Open Science Monitor sur le site de la Commission européenne : http://ec.europa.eu/research/openscience/index.cfm?pg=home&section=monitor

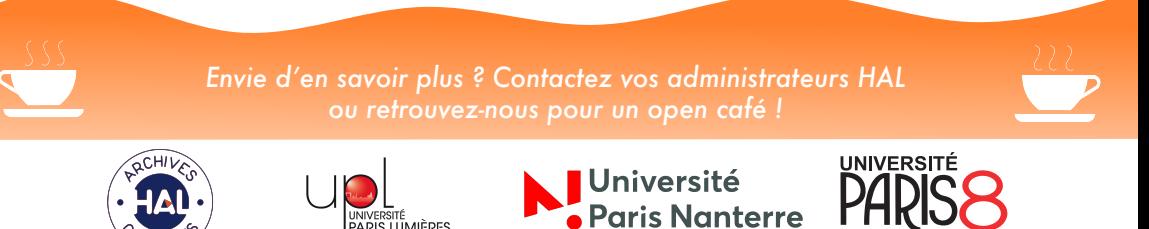

Crédits : File:AB-Autobahnkiosk.svg (Wikimédia Commons, Domaine public), File:Aufgabe-lesen.svg (Wikimédia Commons, travail de A. Spielnhof, CC0), File:Open Access logo PLoS white.svg (WIkimédia Commons, logo de PLOS modifié par Nina, Beao, et JakobVoss, CC0)

**INIVERSITE**<br>PARIS LUMIÈRES

## L'open access, c'est légal !

*Les travaux de recherche financés dans le cadre de projets européens doivent impérativement être diffusés en open access.*

*En outre, la loi du 7 octobre 2016 pour une République numérique vous autorise à partager sans réserve vos articles de revue :*

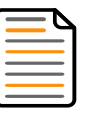

corrections incluses (texte accepté pour publication)

avec l'accord de vos éventuels co-auteurs

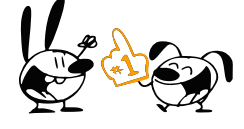

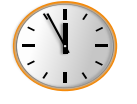

12 mois après publication en SHS 6 mois après publication en SVT et même avant par le biais d'un accès sur demande

en version « auteur » (sans les marques et la mise en page de l'éditeur)

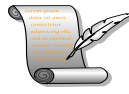

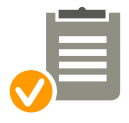

même si vous avez déjà cédé vos droits à un éditeur (y compris étranger)

*Peut-être votre éditeur vous permet-il d'aller plus loin (partage du fichier « éditeur » mis en page, partage possible avant le délai minimum des 12 mois qui suivent la publication…) ?*

*Vérifiez sa politique d'open access sur les sites Héloïse ou Sherpa/ROMEO !*

*Et pour avoir la certitude de respecter la loi, déposez de préférence vos travaux dans le portail HAL-Nanterre, qui intègre des outils de vérification.*

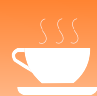

*Envie d'en savoir plus ? Contactez vos administrateurs HAL ou retrouvez-nous pour un open café !*

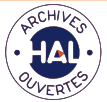

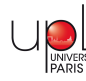

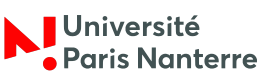

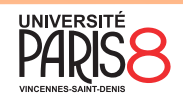

Crédits : File:Aufgabe-lesen.svg (Wikimédia Commons, travail de A. Spielnhof, CC0), Extrait de "Fools", (mimiandeunice.com, Nina Paley sous CC-By-SA), File:5-to-12-icon.svg (Wikimedia Commons, travail de RudolfSimon et Gregor Shapiro dans le domaine public), File:P writing.svg (Wikimedia Commons, Chris-Martin, GNU/CC-By-SA), Checklist Board Icon (vexels.com, Vexels, CC-By)

## Vos publications dans HAL

*HALathon 2017 : L'Université Paris-Nanterre collecte vos publications pour vous aider à les diffuser dans HAL*

*Faites-les nous parvenir, nous effectuerons le dépôt pour vous !*

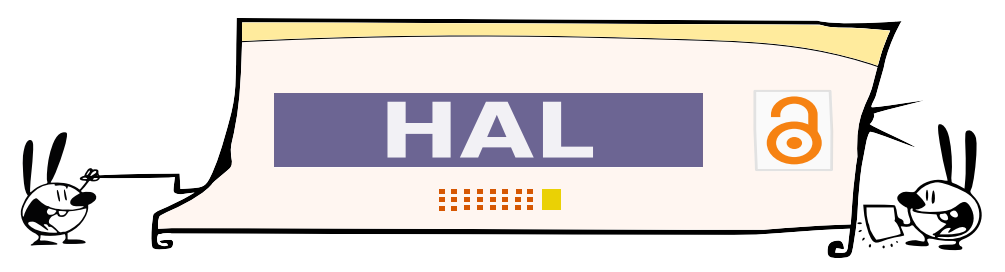

*Vous avez l'habitude de publier en collaboration avec d'autres chercheurs ? Vous nous avez fourni notre liste de publications il y a quelques mois ?*

*Vous êtes sûrement déjà présent sur HAL!*

*Pour agir sur vos publications déposées dans le portail, créez-vous un compte et demandez en un clic la propriété des dépôts qui vous concernent.*

**Demander la propriété d'un dépôt**

*Vous souhaitez ajouter vous-même le texte intégral d'une publication déjà signalée dans HAL ? Rien de plus simple : connectez-vous à votre compte et ajoutez un fichier en 3 clics !*

**Ajouter une annexe**

*Depuis septembre 2017, le dépôt dans HAL est devenu beaucoup plus facile et rapide. Venez tester la nouvelle interface de dépôt simplifié !*

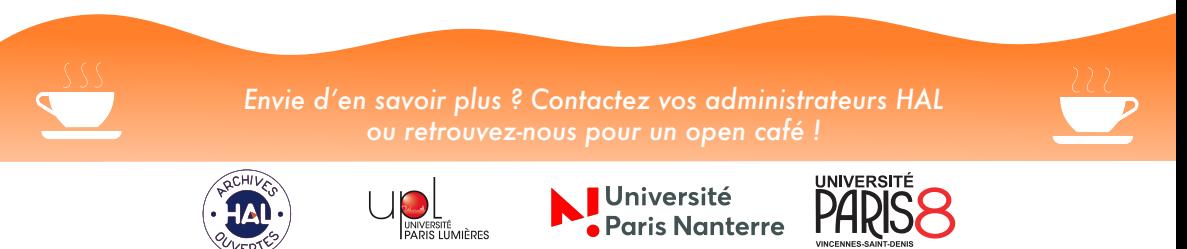

Crédits : Extrait de "Fools", (mimiandeunice.com, Nina Paley sous CC-By-SA), Extrait de "Patent", (mimiandeunice.com, Nina Paley sous CC-By-SA)

## Comment publier en open access ?

### Choisir la voie dorée

Publiez vos travaux dans des revues disponibles gratuitement en ligne, comme celles proposées par OpenEdition Journals !

Une fois vos articles publiés dans des revues classiques, partagez-les immédiatement ou après un délai d'embargo d'un an via une plateforme d'auto-archivage comme HAL !

#### Choisir la voie verte Choisir une voie alternative

L'édition scientifique se réinvente aujourd'hui : dépassez les formes traditionnelles de publication avec le modèle de l'épirevue choisi par les revues disponibles sur la plateforme Épiscience

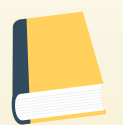

Mais méfiez-vous des éditeurs qui vous demandent de payer vous-même (ou votre institution) pour cette mise à disposition, ces pratiques sont souvent abusives (on parle même d'éditeurs prédateurs).

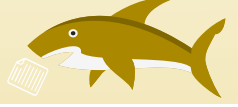

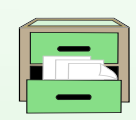

Attention, les réseaux sociaux comme Academia.edu ou ResearchGate ne proposent pas un réel libre accès car il est nécessaire aux lecteurs de se créer un compte pour consulter les documents.

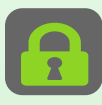

Vous pouvez ainsi proposer un article en open access pour qu'il soit soumis à un comité de lecture puis intégré à un numéro de revue scientifique entièrement en libre accès!.

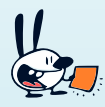

Et n'oubliez pas que l'important est de mettre vos travaux à la disposition du plus grand nombre : sur une page personnelle ou le site de votre laboratoire, ça fonctionne aussi (mais attention à l'hébergeur).

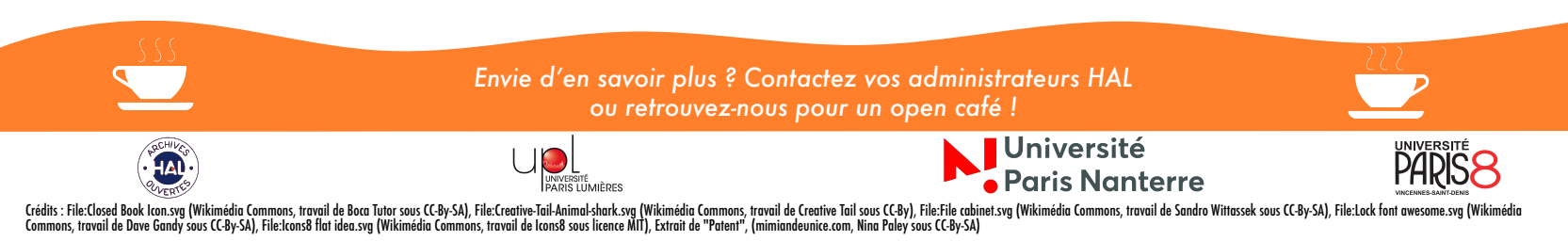

# Pourquoi publier en open access?

Pour rendre vos travaux plus visibles Pour trouver de nouveaux collaborateurs Pour permettre l'avènement d'une science citoyenne Pour mieux employer les fonds publics dédiés à la recherche Pour que tous vos collègues puissent avoir accès à vos travaux, quelle que soit la situation financière de leur établissement de rattachement Pour améliorer la détection du plagiat

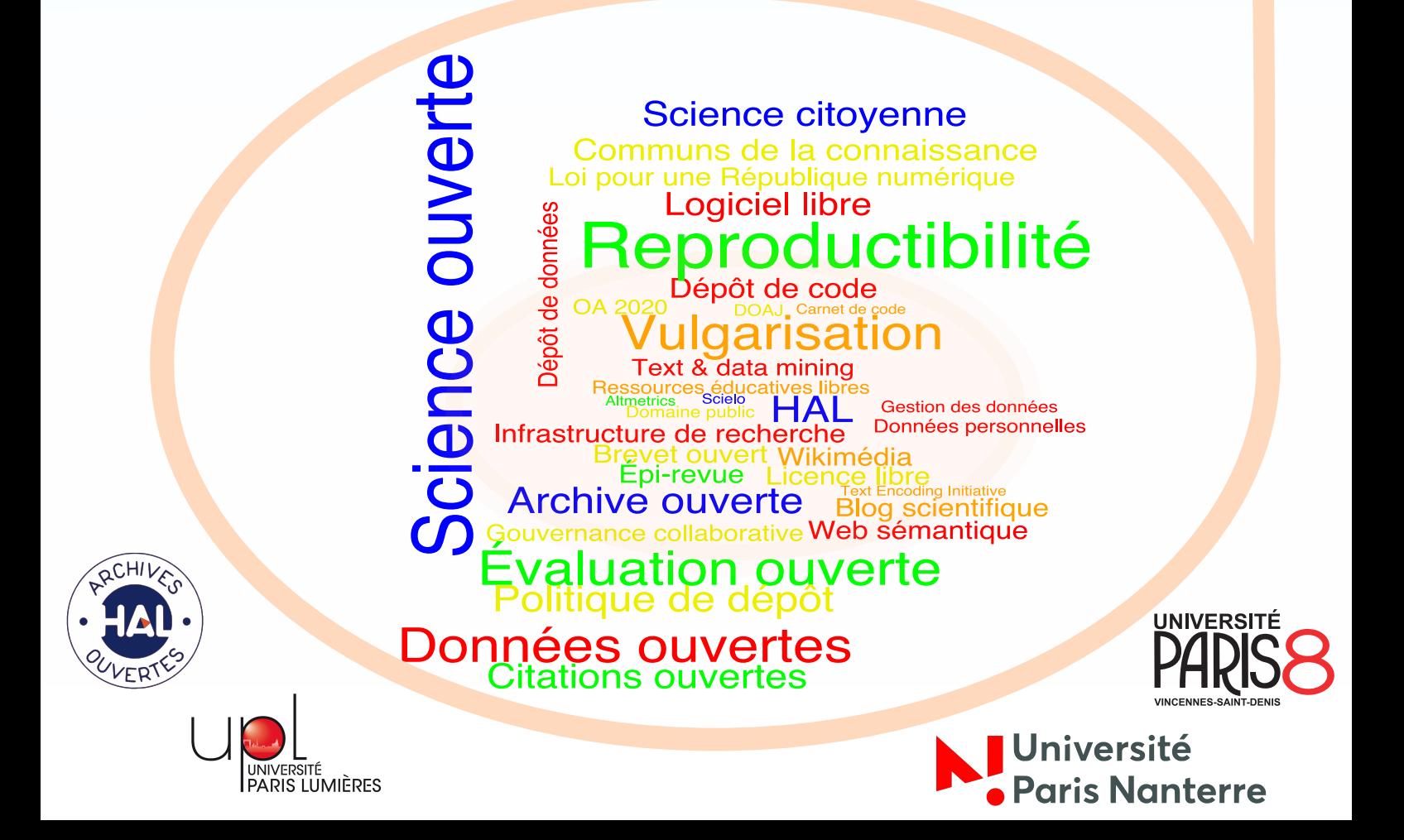